## EPSON Advanced Printer Driver Ver.5.xx for TM-T20II

## 動作確認OS一覧

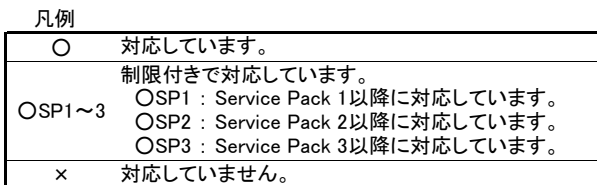

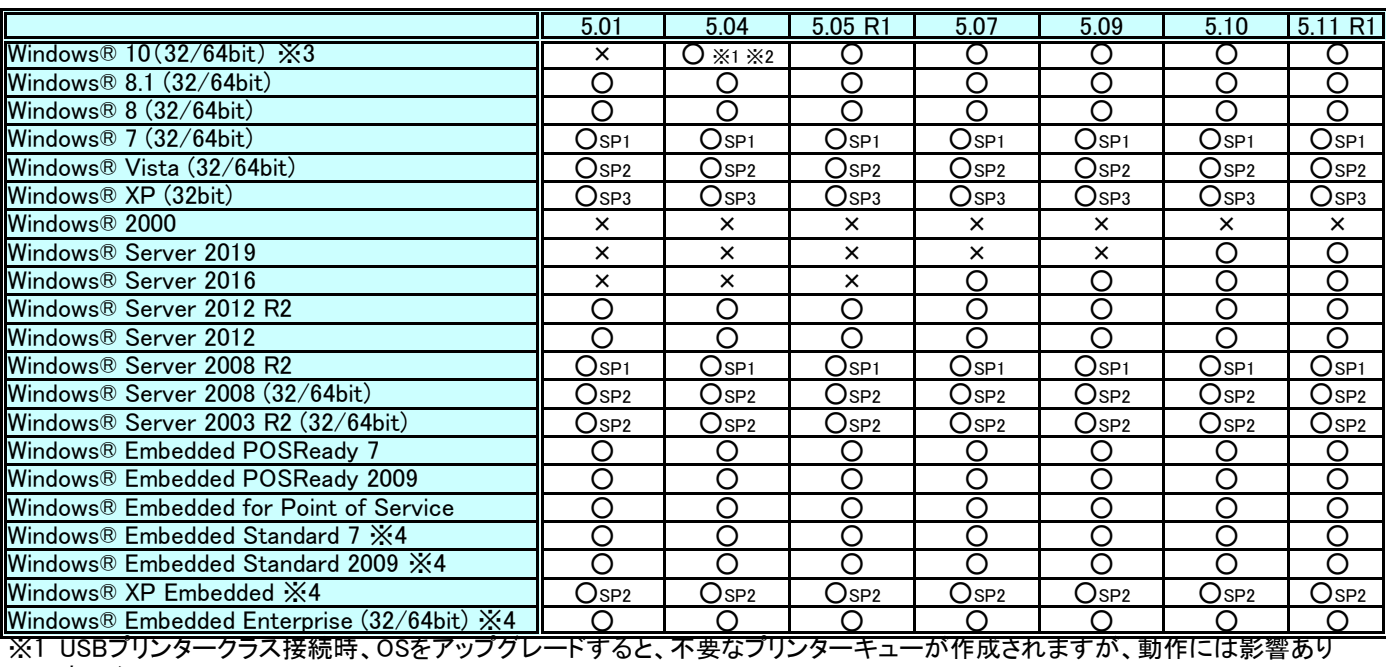

ません。

ͤ2 Microsoft Edgeの仕様により、Microsoft Edgeからサンプルプログラムのフォルダーを開くことができません。 Internet Explorerからは開くことができます。

※3 Windows® 10 IoTについては、IoT Enterpriseのみ対応しています。IoT Core等、ほかのエディションには対応していま せん。

※4 ドライバーの動作に必要な以下のコンポーネントを導入する必要があります。

ࠉࠉ・Local Printing

ࠉࠉ・OLE Dialog Interfaces

- ࠉࠉ・Print Spooler
- ࠉࠉ・Volume Shadow Copy Service
- ࠉࠉ・Primitive: Dbghelp
- ࠉࠉ・Task Scheduler
- ࠉࠉ・Communications Port
- ࠉࠉ・Primitive:Winhlp32
- ࠉࠉ・Windows Installer Service
- ࠉࠉ・User Interface Core
- ࠉࠉ・User Account

ࠉࠉ・Seiko Professional ColorPoint 8BPP

ࠉࠉ・Core Unidrv Support

ࠉࠉ・Epson ActionLaser 1400

## EPSON Advanced Printer Driver Ver.5.xx for TM-T20II

## <u>サポート開発言語</u>

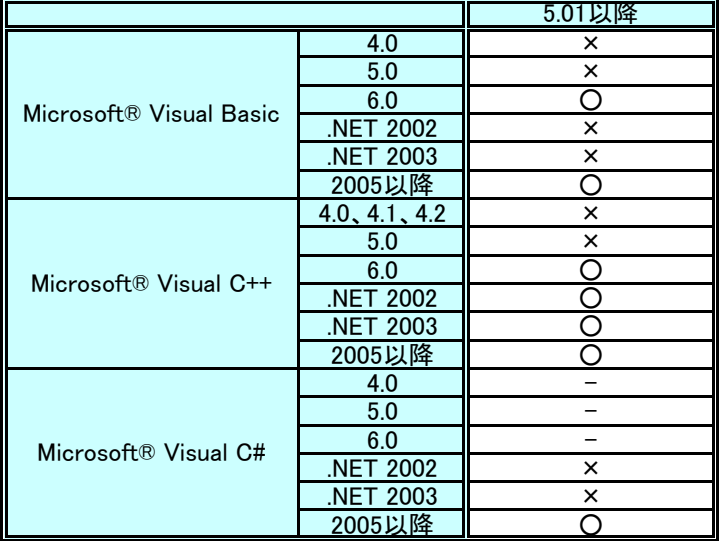